# **Application: gvSIG desktop - gvSIG bugs #4051**

## **No carga raster tileados en formatos jp2 y ecw**

01/26/2016 09:27 AM - Francisco Díaz Carsí

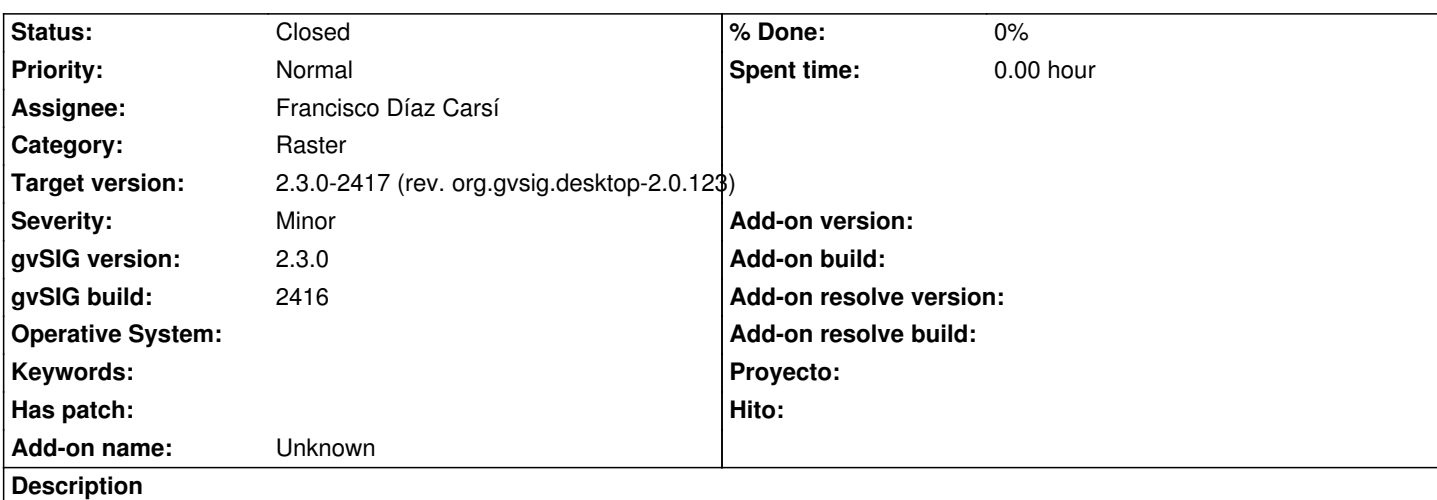

No solo no es necesario cargar capas de estos formatos (jp2 y ecw) de forma tileada si no que es perjudicial para en rendimiento, pero si un usuario así lo decide debería poder hacerse (se hacía en la 2.2 y anteriores).

Si se intenta, no se carga la capa.

En bug está localizado, abro la tarea para tener constancia de que se ha arreglado y para qué build.

#### **Associated revisions**

**Revision 4826 - 01/26/2016 09:31 AM - Francisco Díaz Carsí**

refs #4051 Arreglda la carga de raster tileados en formatos jps y ecw

#### **History**

### **#1 - 01/26/2016 09:32 AM - Francisco Díaz Carsí**

*- Target version set to 2.3.0-2417 (rev. org.gvsig.desktop-2.0.123)*

*- Status changed from New to Fixed*

#### **#2 - 02/01/2016 02:48 PM - Álvaro Anguix**

*- Status changed from Fixed to Closed*